工业控制

文章编号:1671-4598(2006)07-0884-03

中图分类号: TP273

文献标识码: B

# 大容积真空容器的压强和流量远程监控系统

#### 玲1、马福民2、王小明1 主

(1. 中科院 等离子体物理研究所, 安徽 合肥 230031; 2. 同济大学, 上海 200092)

摘要: 为了精确地控制和调节 HT-7 托卡马克装置壁处理过程中真空室压强和流量, 特构筑了一套硬件上采用研华工控机、板卡及 现场智能仪器,软件上基于 VC++编程环境的监控系统,通过相应的接口电路设计,该系统很好地实现了真空室压强的负反馈控制和 真空室进气流量的远程调节,建立了 HT-7 大容积真空室充气系统的定量控制平台;该远程监控系统的可靠性和先进性已在 2005 年春 季 HT-7壁处理实验中得到验证。

关键词: 托卡马克; 真空; 充气; 压强; 流量; 远程监控

## Remote Control System of Pressure and Flow on Large Vacuum Vessel

Wang Ling<sup>1</sup>, Ma Fumin<sup>2</sup>, Wang Xiaoming<sup>1</sup>

(1. Institute of Plasma Physics, Chinese Academy of Sciences, Hefei 230031, China;

2. University of Tongji, Shanghai 200092, China)

Abstract: In order to realize exact control and easy adjustment of pressure and flow of vacuum vessel on HT-7 Tokamak during wall conditioning, a set of monitoring and control system based on ADVANTECH hardware and  $VC++$  software environment has been designed. By means of design of the relevant interfaces, it achieved feedback control and remote adjustment to the injecting gas. A quantitative control platform has been built in injecting gas system of large vacuum vessel on  $HT-7$ .

Key words, Tokamak, vacuum, inject gas, pressure, flow, remote monitoring and control

#### 引言  $\Omega$

HT-7 托卡马克装置是一个复杂的磁约束实验装置, 它 是继法、日、俄之后世界第四大超导聚变装置, 它的子系统包 括目前国内最大的超导磁体系统、低温系统、真空系统、脉冲 电源系统和辅助加热系统等。在 HT-7 装置的子系统中存在 两种工作机制,脉冲运行机制,如脉冲电源系统和控制系统, 实验脉冲持续时间为几十毫秒至数千秒,脉冲期间控制系统要 求 us 级实时控制: 连续运行机制, 如真空系统和低温系统, 连续运行时间为一个月左右, 控制巡检周期为 s 级或分钟级, 真空系统的控制属于典型的慢过程控制[1]。

HT-7 真空系统主要由抽气和充气两个部分组成。HT-7 充气系统目的是为托卡马克装置等离子体物理实验提供燃料 气体(H2,D2);为调节等离子体与壁的相互作用, 减少暴露于 等离子体第一壁的杂质, 提供清洗工艺气体(He, H2) 和涂 层工艺气体(气态硼化物等);另外,当内外真空室暴露大气 时,充入氮气(N2),以尽量保护真空室和氮屏不被损坏。 HT-7装置等离子体放电过程中的脉冲充气系统将有另文论 述, 本文只讨论 HT-7装置壁处理条件下的连续充气控制系 统的设计与实现。该充气系统分别由气体制备单元、气体注入 单元和系统控制单元等组成。气体制备单元包括储气室、气源 和气路的抽气及真空测量。气体注入单元由气体注入阀门、气 体稳压罐和压力传感器等构成,系统主要采用了美国 Vecco 公 司的 PV10 型和俄罗斯的 PV60 型压电晶体阀和瑞士 Inficon 公

收稿日期:2005-10-26; 修回日期:2005-12-08。

基金项目:国家自然科学基金资助项目(10105009)。

作者简介:王玲(1965-),女,高级工程师,主要从事核聚变装置控 制系统的设计和研究工作。

司的 VDE016 电控微调阀及其现场智能仪器等。

1 系统要求

### 1.1 HT-7 托卡马克装置实验对充气系统的要求

根据托卡马克装置实验要求, 充气系统在工程上应满足向 内真空室注入纯净的单一气体或混合气体;气流可定量调节, 范围为 0~6 Torr. l. s<sup>-1</sup>。

1.2 壁处理条件下充气系统对控制的要求

(1) 可实现内真空压强控制和注入气体流量调节;

(2) 应具有现场手动和远程监控两种功能,并可相互切换;

(3) 应根据充气系统运行程序对各路进气阀门进行互锁;当

装置真空状态恶化或系统气路气压异常时自动关闭相关的阀门;

(4) 系统应具有高可靠性和可扩展性, 人机界面友好, 显 示直观,操作方便。

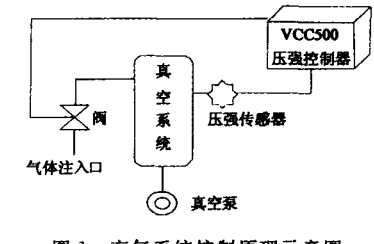

图 1 充气系统控制原理示意图

#### 充气系统控制原理  $2^{\circ}$

如图 1 所示, 真空压强传感器、现场智能控制器和气体注 入阀门构成了闭环控制。系统通过控制阀来调节真空容器的气 体注入, 当真空容器内的压强上升超过预设值时, 阀门盖板往 关闭方向运动, 当真空容器内的压强下降到低于预设值时, 阀

http://www.cqvip.com

门盖板往开启方向运动; 当需要气体注入流量增大或减小时, 提高或降低预设值以使阀门盖板朝开启或关闭方向运动。

VDE016 电控微调阀主要是利用微电机驱动原理控制注入 气体流率, 阀门开关响应时间为100 ms, 可用于连续注入气体。

PV10 和 PV60 型压电晶体阀是利用压电晶体反压效应原 理控制气体注入口的气体流率, 压电阀开启时单位时间内流入 真空容器内的气体量, 由真空理论计算为 Q=ΔP · Cp, 其中, ΔP 为注入气体前后真空容器内的压力差, Cp取决于压电阀脉 冲电源的电压幅值和脉宽。压电阀结构牢固简单,开关响应时 间为 2ms,可用于快速注入气体。

### 3 远程监控系统的构筑

HT-7 托卡马克充气控制系统的设计主要是基于 VC++ 编程环境下和研华工控机(IPC)及板卡, VCC500 压强控制 器、带电源的气量计(GD)、TPG256A 真空计、脉冲放大电 源和接口电路等硬件来实现充气系统的远程监控。

### 3.1 HT-7 充气控制系统硬件组成

本系统相关的硬件配置主要包括两大部分: 计算机及其板 卡、现场真空充气设备及智能控制器。系统硬件框图如图 2 所 示。

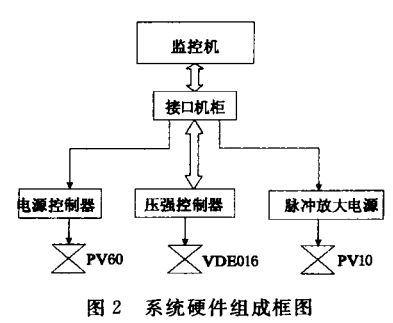

### 3.1.1 计算机及其板卡

由于该监控系统涉及各种不同类型的信号, 根据实验的需 要我们选取如下板卡: 研华 PCL-726 多功能控制卡; 研华 PCLD-885 功率继电器输出板; 研华 PCLD-782 光隔离数字 量输入板; 阿尔泰 BH5006 采集卡。

#### 3.1.2 现场智能控制器

(1) PV10 和 PV60 型压电晶体阀的控制: PV10 阀在  $0.1$ Mpa 工作压力下标准流量范围为  $0 \sim 70$  ml. s<sup>-1</sup>。开启阈值 电压 40VDC, 正常工作电压为 50~100VDC。PV-10 型压电 晶体阀主要是由一台专用的脉冲放大电源来驱动的。计算机系 统通过 A/D 采集卡采集到真空规送出的 0~10VDC 电压信号, 通过程序计算比较, 计算机从 D/A 卡输出幅值 0~5V, 脉宽 可调的模拟量信号,送入脉冲放大电源,电源输出50~ 100VDC 电压以控制 PV10 阀门的开启。

PV60 阀在 0.1MPa 工作压力下标准流量范围为 0~  $72$ ml. s<sup>-1</sup>。现场一台带电源的气量计(Gas Doser)可同时控制 两只 PV60 阀, 控制电源可在现场手动操作, 另配的遥控 (Remote) 和脉冲 (Pulse) 模式接口, 可以分别接收来自上位 计算机的模拟量控制信号。计算机通过一路 D/A 输出 4~10V 电压信号送入气量计的 Pulse 接口,另一路 D/A 输出 0~5V 电压信号送入气量计的 Remote 接口, 现场气量计控制 PV60 阀门的开启。在对 PV-60 压电晶体阀进行遥控时, 为了满足

气量计输入阻抗匹配的要求,我们还特别设计了硬件接口电 暋.

(2) VDE016 电控微调阀的控制: VCC500 压强控制器是 一种多功能控制器,它可以实现真空室压强和流量的远程预设 以及监控功能。控制单元框图如图 3 所示。我们既可以通过控 制器来实现现场的手动操作,也可以通过该控制器的微机接口 来实现计算机的远程监控。在 HT-7 装置壁处理过程中用 VCC500 控制器来控制 VDE-016 电控微调阀、监测真空规 PKR251 输出的电压信号,从而对真空室进行压强负反馈控制 和流量的调节。

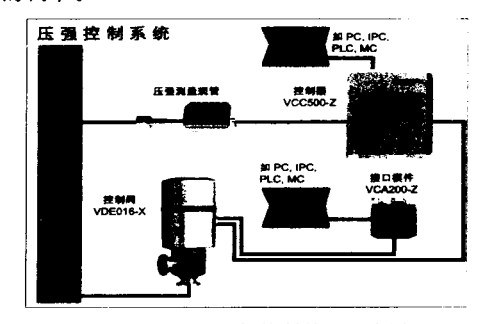

图 3 VDE016 阀控制单元组成图

VCC500 控制器既可以实现对数字量的操作, 也可以实现 对模拟量的采集与控制。在对模拟量的输入、输出上我们需要 将 VCC500 的 DB15 芯接口与计算机的 DA 卡 PCL726 和 AD 卡 BH5006 相连接。而对数字量的输入、输出,我们则必须外 配 24 V 电源并需要特别设计其接口电路。

(3) 真空测量: 充气系统中根据不同的真空压强范围选择 不同型号的真空规来测量其真空度, TPG256A 多通道真空计 可以接入6只规管,可现场设定规管参数和上、下限压强保护 值,具有现场显示和控制的功能,可通过 RS485 串口将检测 到的真空压强值送入远程计算机。在此我们是直接从现场截取 规管输出的 0~10VDC 电压送 BH5006 数据采集卡采集, 通过 其对应的函数关系转换,我们可以在上位机界面上实时监测真 空室的真空度变化。真空采集单元框图如图 4 所示。

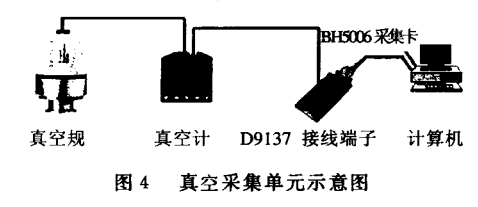

#### 3.2 HT-7 充气监控系统软件设计

本系统监控程序基于 Visual C++6.0 编程环境,软件结 构分为数据采集模块、监控模块、数据库管理模块和网络通信 模块等。

#### 3.2.1 数据采集模块

监控系统中的数据采集主要用来反映现场真空测量信号的 变化,采用阿尔泰 BH5006 模拟量采集卡,该板卡的开发商提 供了一个 Windows 的标准开发环境, 同时还提供了 Windows 的标准动态链接库文件,该卡的 A/D 启动方式为程序启动。 采集模块的实现过程主要包括两个部分:

(1) 数据预处理: 从数据采集板中读入的数据是 12 位的 数字量,为了把数字量转换成具体的测试数值,需要进行采样

http://www.cqvip.com

数据的标度变化,即 LSB 码制到电压值的转换。

12位的 A/D 转换器输出的数字量, 即 LSB 码值为 0~ 4095, 可以用以下公式把它转换成 0~10V 的标准电压值 V= 10.0 \* ad\_data / 4095.0

再经函数关系转换得到真空压强值:

 $P=101.667*U-9.333$ 

(2) 数字滤波: 现场强磁场的干扰, 有可能影响到测量数 据的有效性, 在系统软件中对个别精度要求较高的通道(比如 内真空室的压强),采用 10ms 的均值滤波来消除干扰。在对 某一通道进行测量时, 连续对该通道采样 10ms, 采样的间隔 为 1ms, 把所有的采样值相加求和, 再除以采样点数, 得到的 值即为该通道的测量值。这种方法编程简单,效果较好。 3.2.2 监控模块

监控模块主要是实现对系统内真空设备的远程监控, 通过 上位机操作界面,以按钮实现了对各级阀门的远程操作;通过 按钮颜色的变化反映了现场设备工作状态的变化;通过操作按 钮的反色实现了阀门操作的安全连锁; 通过对滚动条的微调节 来调控阀门的开度,实现了对流量增加、减小的远程操作。

(1) 程序实现压强控制和流量的调节: 真空室器壁放电清 洗实验期间由 PV-60 压电晶体阀或电控微调阀 VDE-016 控 制对真空室进行连续注气,并由装置窗口法兰处的真空规反馈 控制阀门的进气量。由于在托卡马克装置壁处理过程中, 对真 空气压的严格要求, 在工程上实现对压强和流量的预设以及负 反馈控制,显得至关重要。

①压强和流量的远程预设:系统中对压强和流量的预设主 要是在上位机监控界面上通过输入预设值和拖动滚动条来改变 预设的真空压强值和流量值, 预设值经计算机 DA 板卡输出送 往 VCC500 控制器的模拟量接口, 阀门的开度将随给定值的变 化而变化,由此,实现流量和压强的远程预设。

② 压强的负反馈控制: 在流量模式下: 压强的负反馈控 制主要是通过软件编程实现的,根据壁处理条件下的工作要 求,通过对比装置真空室的真空状态,按照需求进行流量调节 以满足壁处理期间对装置真空室内真空压强的要求。

在压强模式下: VCC500 控制器接收到压强的预设值, 同 时接收到 PKR251 真空规采集的真空度数值, 通过二者压强大 小的比较,得到差值并经过 PI 和 PID 运算,从而实现进气阀 门开度的自动调节,以满足壁处理期间对装置真空室内真空压 强的要求。

(2) 脉冲送气的实现: 在等离子体放电过程中, 如果需要 脉冲补气, 首先对本次脉冲送气的脉冲波段数目, 高、低电平 的持续时间以及高电平的大小进行设定。其中,高电平的大小 对应于压电晶体阀的开启电压, 而高电平的持续时间则对应于 压电晶体阀的开启时间。这样,在放电开始后,系统将会自动 按照所期望的脉冲形式通过对 PV-60 或 PV-10 压电晶体阀 的操纵,实现对装置真空室的脉冲送气。

另外, 在实验过程中当装置窗口法兰连接管道上的真空规 测得气压达到 0.1 Pa, 将自动关断压电晶体阀。脉冲注气时控 制压电晶体阀的打开时间为 1 ms~1s 范围可调, 打开幅度对 PV-60 为恒定, 对 PV-10 为 0~5V 可调。

3.2.3 数据库管理模块

一个完整的监控系统,不但要采集数据,同时需要存储数 据。由于普通文件系统中缺少数据表格的整齐、直观性,在这

里我们使用了 Microsoft Access 2000 数据库系统。

本系统数据库管理模块的实现步骤简单描述如下:

(1) 因为 ODBC 应用程序不能直接使用数据库, 用户必 须为要使用的数据库注册数据源。注册数据源的工作由 ODBC 管理器完成。

(2) 在充气监控系统的应用程序内添加新类 (Crecordset 类),并为其选择对应的数据源,以及记录集类型(在这里我 们使用 Snapshot)。

(3) 在应用程序的 stdafx. h 头文件中包含# include < afxdb. h>, 用 ClassWizard 创建一个 Crecordset 的派生类。 Class Wizard 可以为派生的记录集创建一批数据成员,这些数 据成员与记录的各字段相对应。

(4) 通过调用 AddNew 成员函数向记录集中添加新的记 录,并调用 Update 函数把字段数据成员中的内容作为新记录 写人数据源并结束添加。

3.2.4 网络通信模块

为了更好地满足实验的需要, 使得监控系统可以实时地跟 踪实验中放电炮号的变化,我们在系统内增加了基于 SOCK-ET (套接字) 的网络编程。

在 VC++ MFC 中 Microsoft 为套接字提供了相应的类 Csocket。Csocket 提供的通信为同步通信, 数据未接收到或是 未发送完之前调用不会返回。Csocket 对 TCP 提供支持, 通过 TCP 协议我们可以与指定 IP 地址的主机建立连接,同时利用 建立的连接可以双向地交换数据。这种有连接的数据交换采用 C/S 模式, 在服务器方需要建立一个监听套接字, 然后在此套 接字上等待连接。当连接建立后会产生一个新的套接字用于通 信。而客户方在创建套接字后只需要简单调用连接函数就可以 创建连接。对于有连接的通信不论是数据的发送时间还是发送 与接收的顺序都是有保证的。

本系统内主机作为客户端创建本地套接字 (Create ()), 在接收到放电触发信号后向炮号服务器发出连接请求(Connect ()), 并指定端口和炮号服务器地址, 如果连接成功就用 已创建的本地套接字与炮号服务器端进行通信, 通过 Receive () 函数实现数据的接收, 从而获取了当前实验的放电炮号。

#### 实验结果 4

该远程监控系统自 2004年9月开始设计, 2005年5月完 成了系统的工程调试,已用于 2005 年春季 HT-7 氧化实验和 壁处理实验。该项工作实现了 HT-7 壁处理条件下充气系统 的远程监控,为我所即将建成的大型超导托卡马克装置真空充 气系统的设计提供了工程经验。

#### 参考文献:

- [1] 王玲. 集散控制系统在大型核聚变装置中的应用 [J]. 机电工程,  $1999, 5, 176 - 178.$
- [2] 王小明, EAST 托卡马克装置真空充气系统设计方案 [C]. EAST 工程文集, 2000.
- [3] 王玲. EAST 装置真空系统控制方案的设计 [J]. EAST 工程文 集, 2004.
- [4] 王小明. EAST 托卡马克装置真空充气系统的控制要求 [C]. EAST 工程文集, 2002.
- [5] 刘智民. 中性束注入器 Tank 充气特性对离子源放电的影响 [J]. 真空科学与技术, 2004, 5: 355.